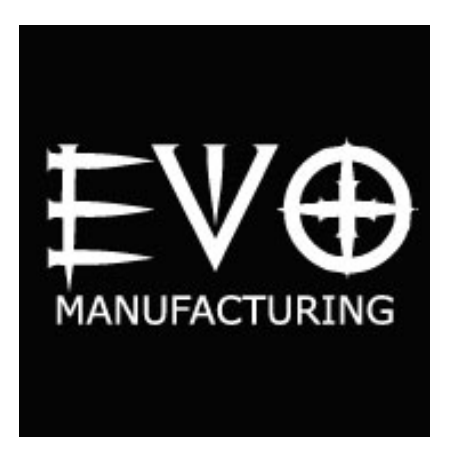

EVO Manufacturing

## EVO1087-EVO NoLimits Manual Rubicon Swaybar Disconnect

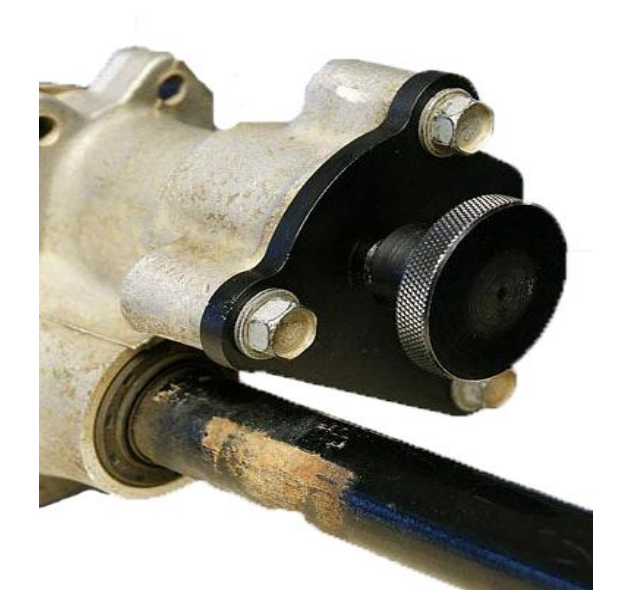

## Bill Of Materials

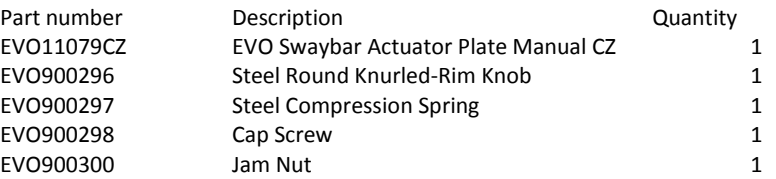

It is recommended to use an AEV ProCal Module or similar computer programmer to turn off the swaybar light function on your dashboard. Follow directions included with programmer.

**When disconnected, never exceed 20mph. Disconnect for off road use only.**

- 1. Swing the retention clip to the driver side holding the electronic connector in place. Remove connector.
- 2. With a 15mm wrench remove the three bolts that connect the actuator to the swaybar.

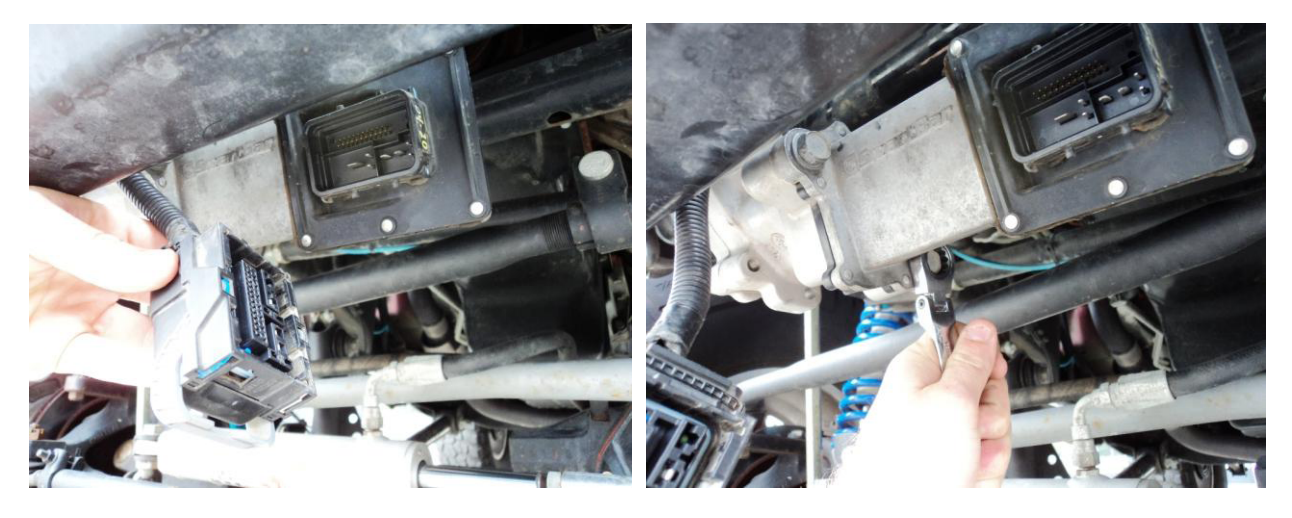

- 3. Remove factory swaybar actuator.
- 4. Insert supplied washer into the larger dish inside factory swaybar, making sure it is flat against the bottom.

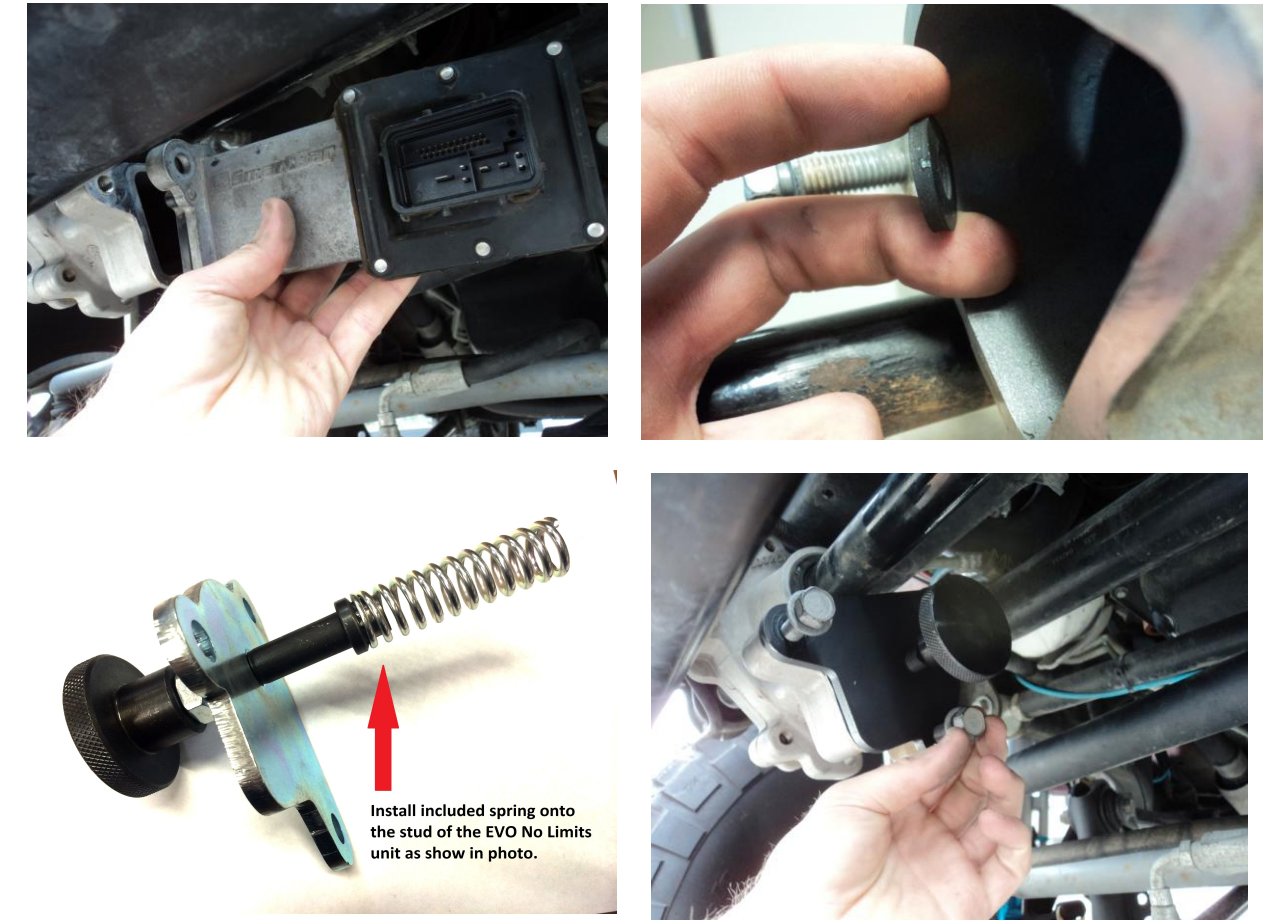

5. Install the EVO NoLimits Rubi Swaybar Disconnect as shown using factory hardware.

6. Zip tie electrical connector up and out of the way to front cross member.

To operate swaybar disconnect, turn dial completely in towards mounting plate.

To connect swaybar, turn dial completely out, away from mounting plate.